## МИНИСТЕРСТВО ОБРАЗОВАНИЯ И НАУКИ РФ

Федеральное государственное бюджетное образовательное учреждение высшего образования

> «ТОМСКИЙ ГОСУДАРСТВЕННЫЙ УНИВЕРСИТЕТ СИСТЕМ УПРАВЛЕНИЯ И РАДИОЭЛЕКТРОНИКИ» (TYCYP)

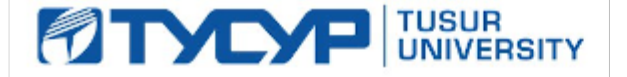

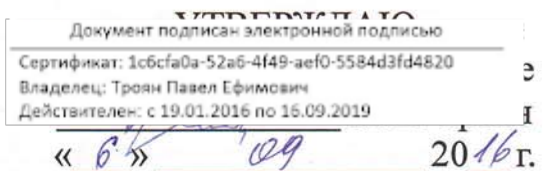

# РАБОЧАЯ ПРОГРАММА УЧЕБНОЙ ДИСЦИПЛИНЫ

## Пакеты прикладных программ для предприятий информационного сервиса

Уровень основной образовательной программы: Бакалавриат

Направление подготовки (специальность): 43.03.01 Сервис

Профиль: Информационный сервис

Форма обучения: очная

Факультет: РТФ, Радиотехнический факультет

Кафедра: ТУ, Кафедра телевидения и управления

Kypc: 4

Семестр: 7

Учебный план набора 2013, 2014, 2015 года

Распределение рабочего времени

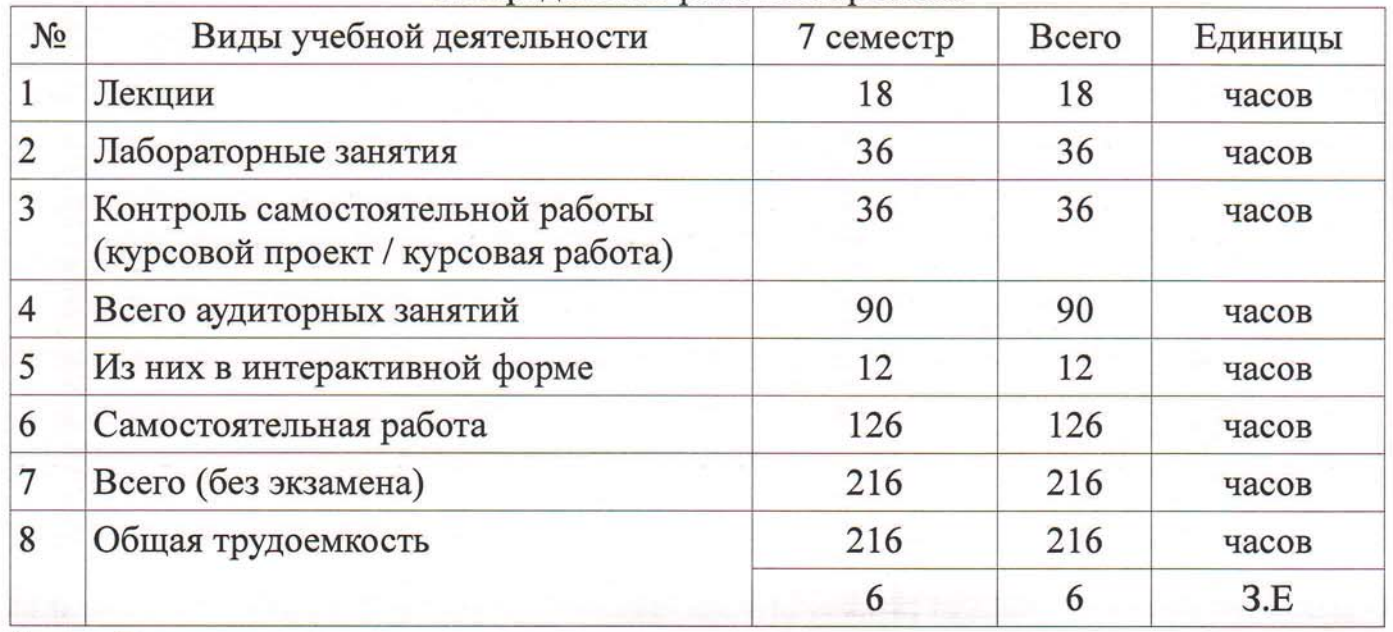

Зачет: 7 семестр

Томск 2016

 $\mathbf{1}$ 

Рассмотрена и одобрена на заседании кафедры 2016 г протокол № 30 or  $\ll 29$  » 8

### ЛИСТ СОГЛАСОВАНИЙ

Рабочая программа составлена с учетом требований Федерального Государственного образовательного стандарта высшего образования (ФГОС ВО) по направлению подготовки (специальности) 43.03.01 Сервис, утвержденного 20.10.2015 приказом № 1169 года, рассмотрена и утверждена на заседании кафедры « $\mathcal{LS}$ »  $\mathcal{QS}$ 20 %, протокол № 30.

Разработчики: ассистент каф. ТУ

доцент каф. ТУ

Суровцев Р. С. Салов В. К.

/ Заведующий обеспечивающей каф. Ty

Газизов Т. Р.

Рабочая программа согласована с факультетом, профилирующей и выпускающей кафедрами направления подготовки (специальности).

Декан РТФ

Заведующий профилирующей каф. Ty

Заведующий выпускающей каф. Ty

Эксперты:

доцент каф. ТОР

доцент каф. ТУ

Попова К. Ю. Газизов Т. Р.

Газизов Т. Р.

Богомолов С. И.

Булдаков А. Н.

#### **1. Цели и задачи дисциплины**

#### **1.1. Цели дисциплины**

Целью изучения дисциплины является теоретическая подготовка студентов для работы с типовыми пакетами прикладных программ и освоение базовых навыков разработки программных модулей в таких пакетах.

#### **1.2. Задачи дисциплины**

- ознакомиться с типовыми пакетами прикладных программ;
- изучить интерфейс и принципы работы в пакетах прикладных программ;
- изучить основные функции и методы пакетов прикладных программ.

#### **2. Место дисциплины в структуре ООП**

Дисциплина «Пакеты прикладных программ для предприятий информационного сервиса» (Б1.В.ДВ.8.1) относится к выборным дисциплинам базовой части.

Предшествующими дисциплинами, формирующими начальные знания, являются следующие дисциплины: Программирование и программное обеспечение информационных технологий, Компьютерное моделирование управленческих решений.

Последующими дисциплинами являются: Управление проектами, Бизнес-планирование предприятий сервиса.

#### **3. Требования к результатам освоения дисциплины**

Процесс изучения дисциплины направлен на формирование следующих компетенций:

 ОПК-1 способностью решать стандартные задачи профессиональной деятельности на основе информационной и библиографической культуры с применением информационнокоммуникационных технологий и с учетом основных требований информационной безопасности, использовать различные источники информации по объекту сервиса;

В результате изучения дисциплины студент должен:

 **знать** принципы построения прикладных информационных систем для решения задач своей профессиональной деятельности; основы языков управления пакетами программ для разработки программных средств управления объектом сервиса; основы функционального наполнения пакетов программ с учетом требований информационной безопасности.

 **уметь** работать с примитивными пакетами программ с использованием различных источников информации; использовать современные программные средства для обработки разнородной информации на основе информационной и библиографической культуры; пользоваться элементарными функциями для решения прикладных задач в своей профессиональной деятельности.

 **владеть** синтаксическими навыками составления программных средств для решения задач с применением современных информационно-коммуникационных технологий; навыками составления математических моделей из примитивных функций пакета; навыками компьютерного моделирования различных процессов с учетом требований информационной безопасности.

#### **4. Объем дисциплины и виды учебной работы**

Общая трудоемкость дисциплины составляет 6 зачетных единиц и представлена в табл. 4.1. Таблица 4.1 – Трудоемкость дисциплины

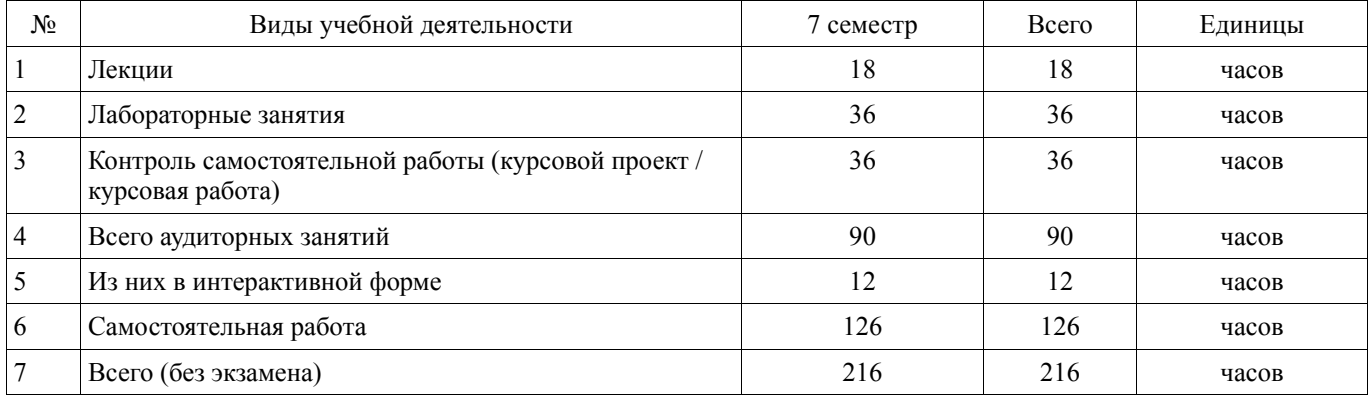

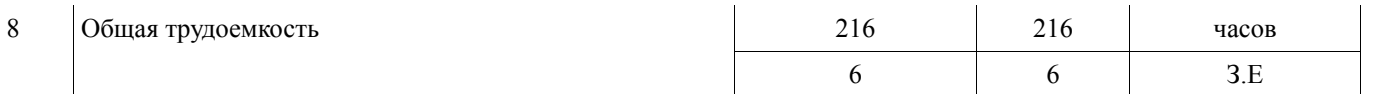

## 5. Содержание дисциплины

## 5.1. Разделы дисциплины и виды занятий

Разделы дисциплины и виды занятий приведены в таблице 5.1.

Таблица 5.1 - Разделы дисциплины и виды занятий

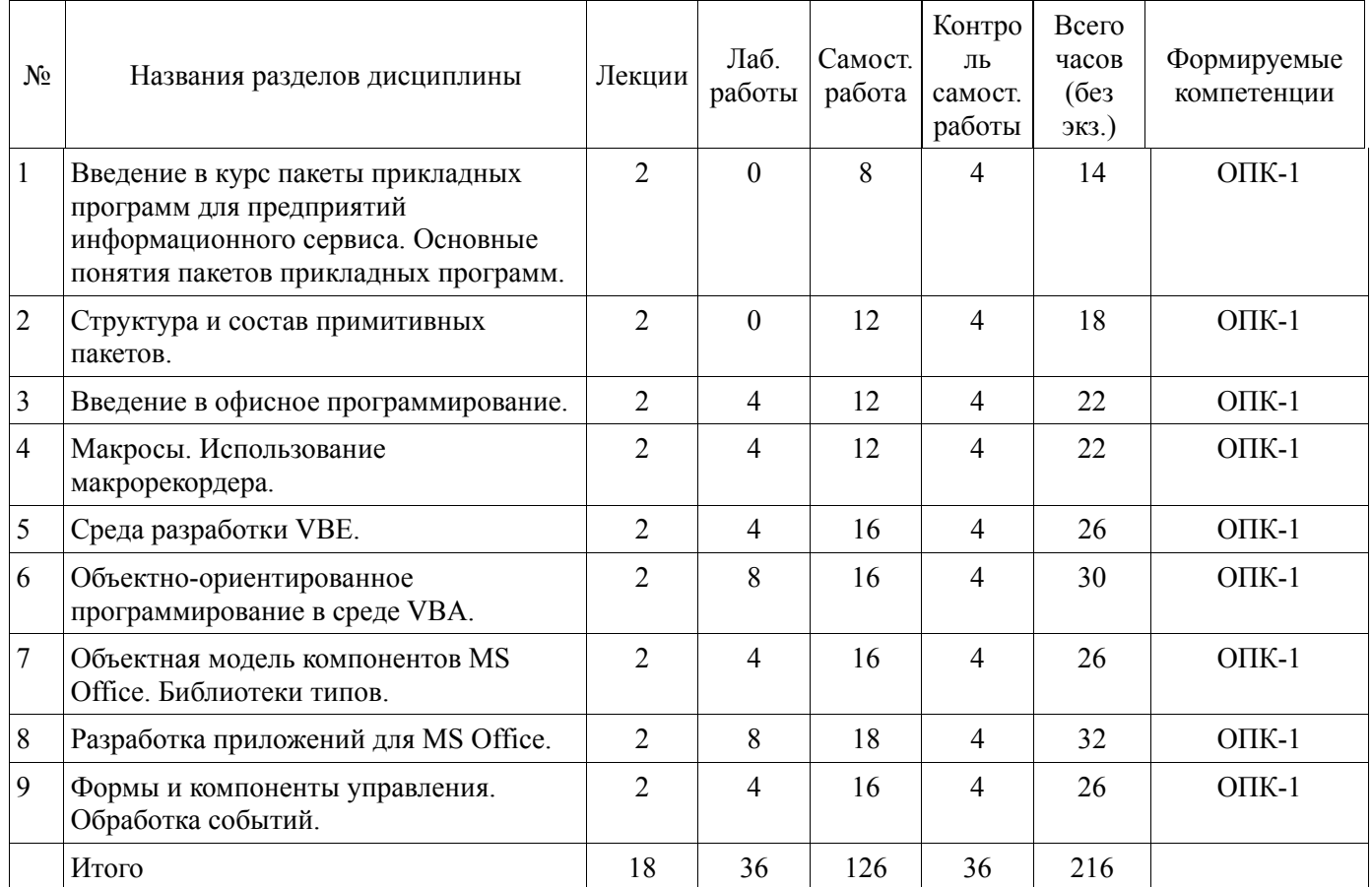

### 5.2. Содержание разделов дисциплины (по лекциям)

Содержание разделов дисциплин (по лекциям) приведено в таблице 5.2. Таблица 5.2 - Содержание разделов дисциплин (по лекциям)

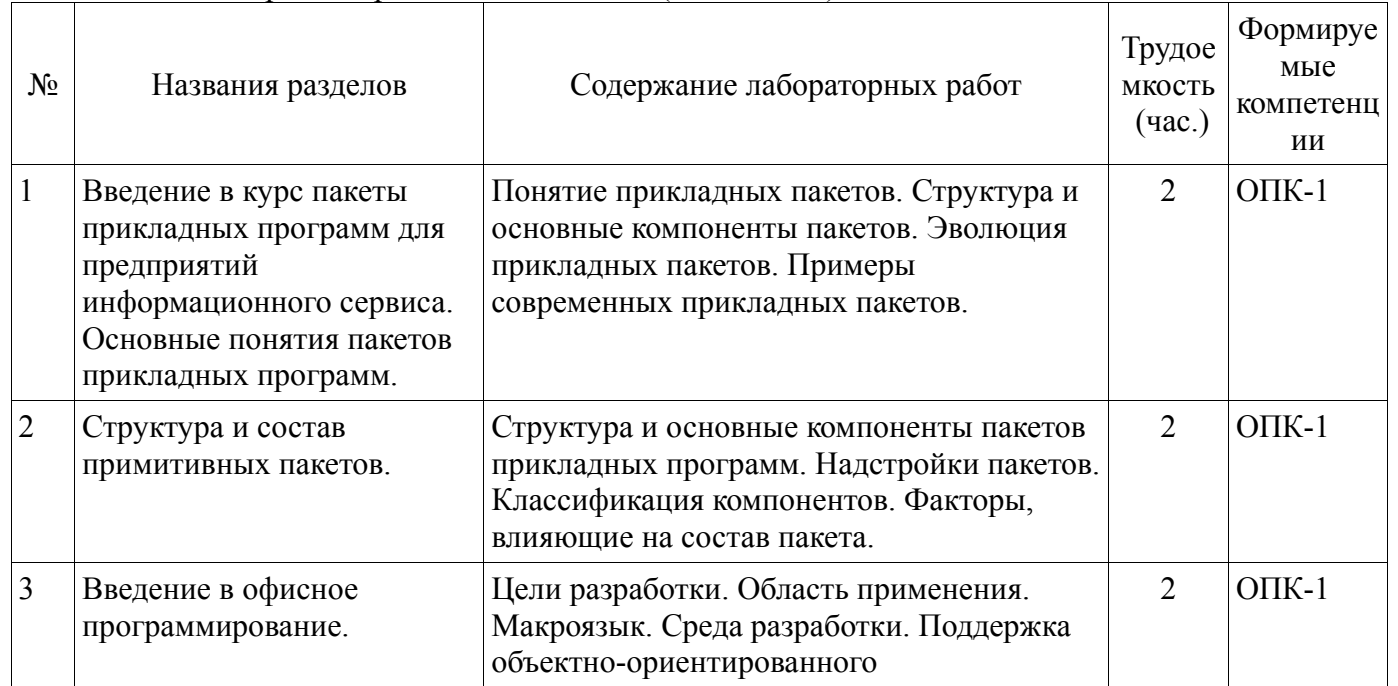

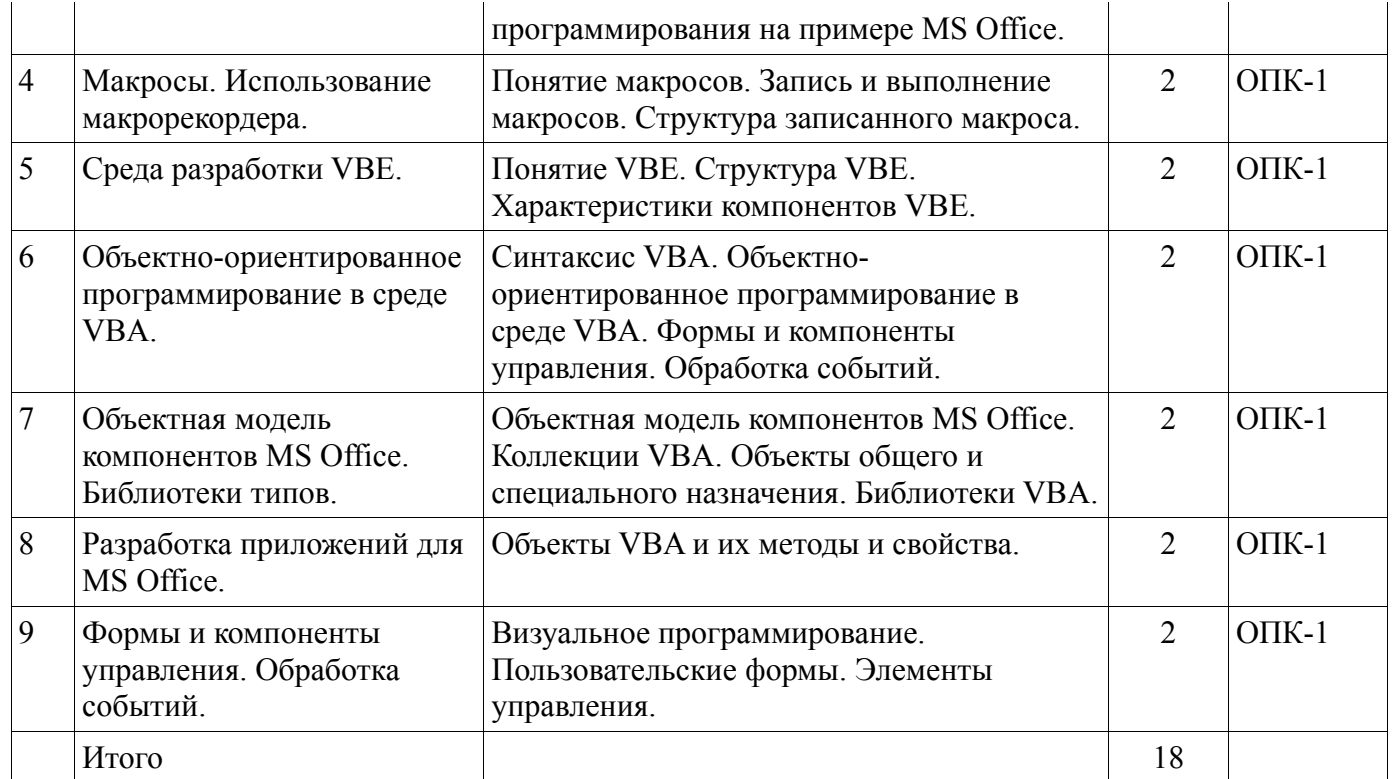

### **5.3. Разделы дисциплины и междисциплинарные связи с обеспечивающими (предыдущими) и обеспечиваемыми (последующими) дисциплинами**

Разделы дисциплины и междисциплинарные связи с обеспечивающими (предыдущими) и обеспечиваемыми (последующими) дисциплинами представлены в таблице 5.3. Таблица 5.3 - Разделы дисциплины и междисциплинарные связи

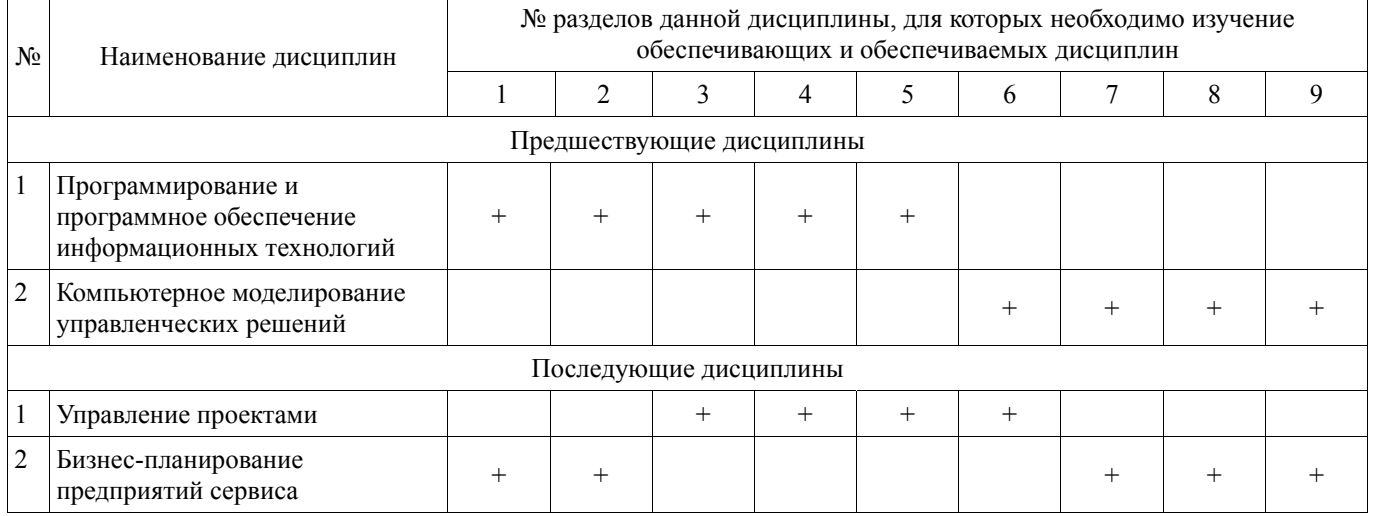

#### **5.4. Соответствие компетенций, формируемых при изучении дисциплины, и видов занятий**

Соответствие компетенций, формируемых при изучении дисциплины, и видов занятий представлено в таблице 5.4

Таблица 5. 4 – Соответствие компетенций и видов занятий, формируемых при изучении дисциплины

| Перечень компетенций | Виды занятий |     |     |       |            |
|----------------------|--------------|-----|-----|-------|------------|
|                      | . .          | Лаб | 11D | КР/КП | CDC<br>U U |
| $\sum_{i=1}^{n}$     |              |     |     |       |            |

#### **6. Интерактивные методы и формы организации обучения**

Технологии интерактивного обучения при разных формах занятий в часах приведены в таблице 6.1

## Таблица 6.1 - Технологии интерактивного обучения при разных формах занятий в часах

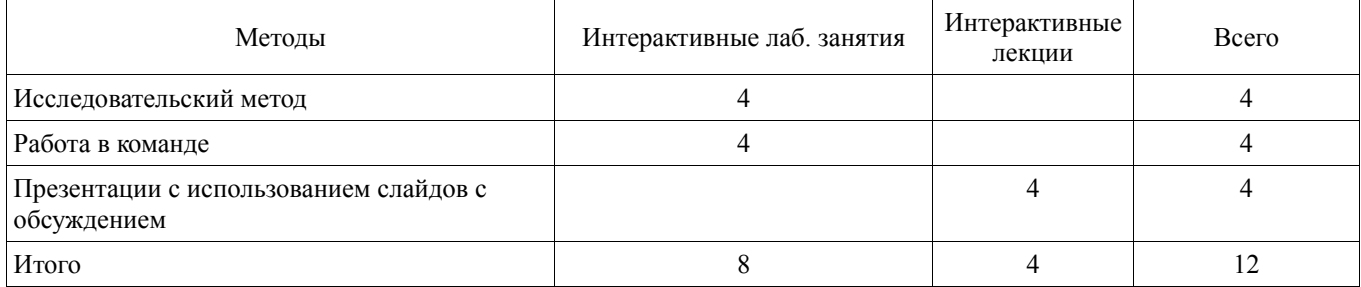

## 7. Лабораторный практикум

Содержание лабораторных работ приведено в таблице 7.1. Таблица 7. 1 – Содержание лабораторных работ

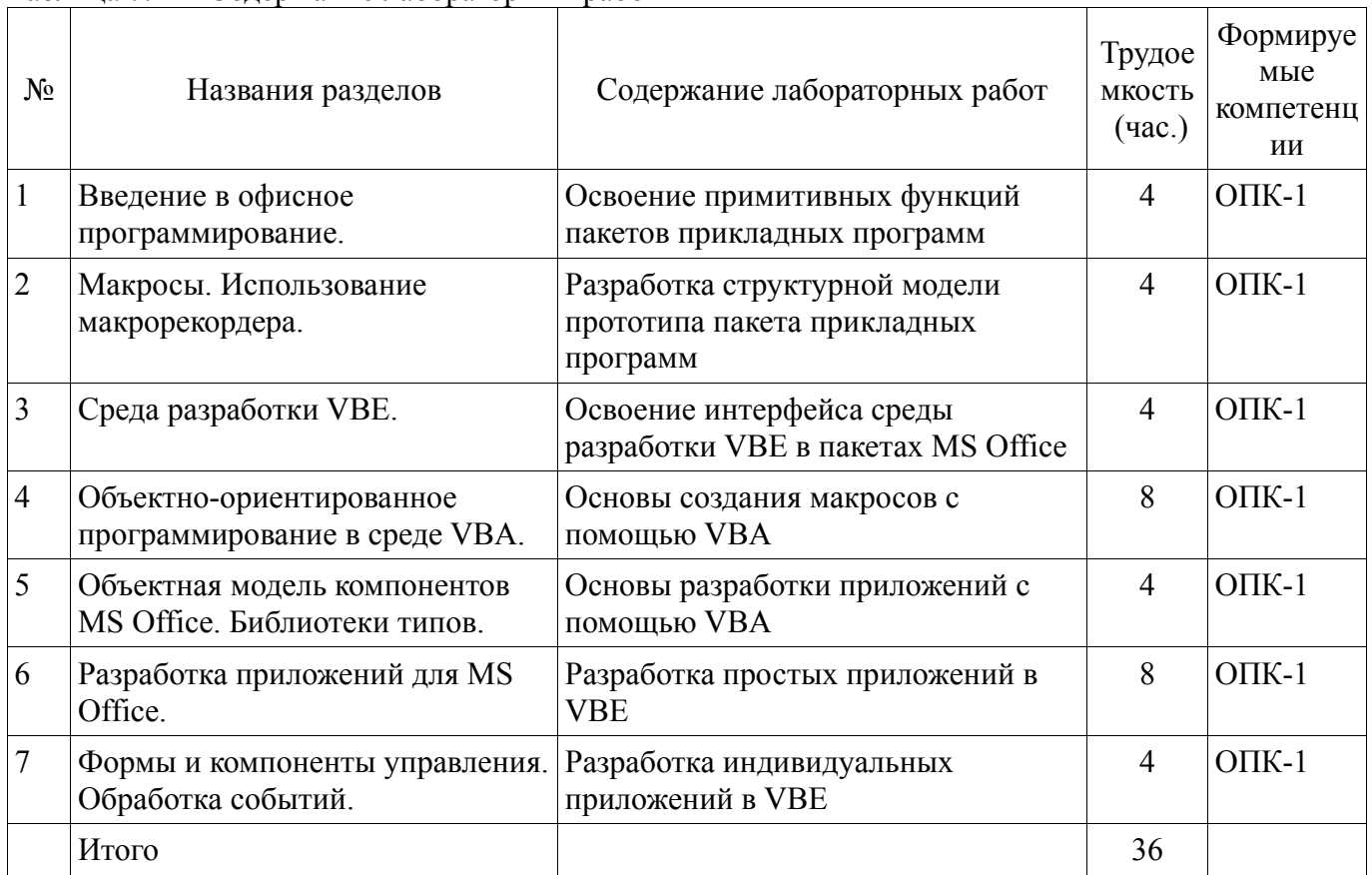

## 8. Практические занятия

Не предусмотрено РУП

## 9. Самостоятельная работа

Виды самостоятельной работы, трудоемкость и формируемые компетенции представлены в таблице 9.1.

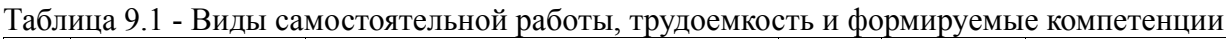

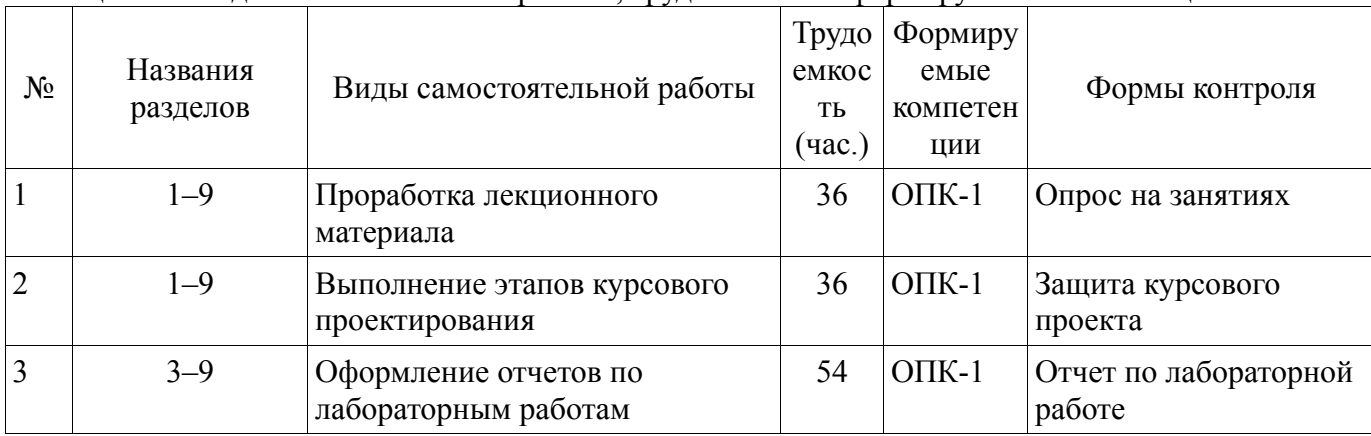

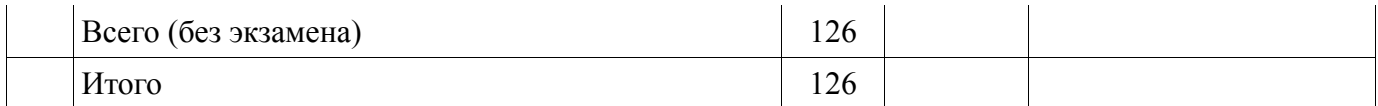

### 10. Курсовая работа

Содержание курсовой работы (проекта), трудоемкость и формируемые компетенции представлены в таблице 10.1.

Таблица 10. 1 – Содержание курсовой работы (проекта), трудоемкость и формируемые компетенции

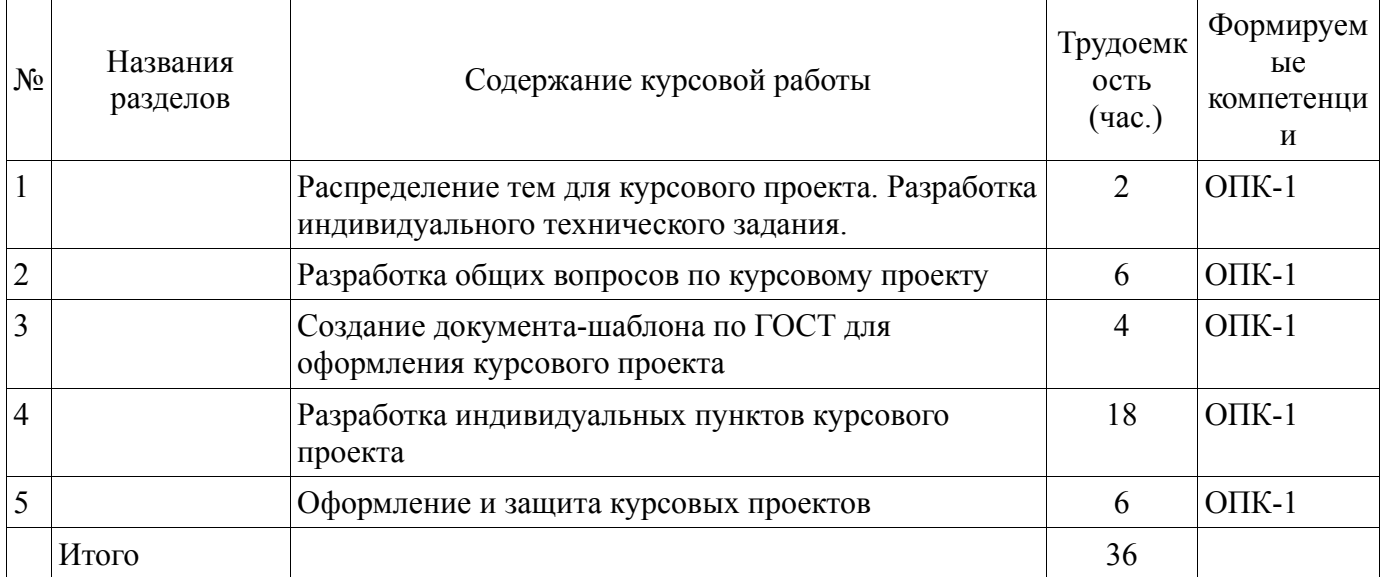

## 10.1 Темы курсовых работ

Примерная тематика курсовых работ (проектов):

 $\equiv$ 1. Разработка программного обеспечения для перевода чисел в различные системы счисления на языке VBA. 2. Разработка автоматизированной информационно-аналитическая система выбранного объекта на языке VBA. 3. Программная реализация теста по выбранной тематике на языке VBA. 4. Разработка программы для учета успеваемости группы студентов по нескольким предметам на языке VBA.

#### 11. Рейтинговая система для оценки успеваемости студентов

11.1. Балльные оценки для элементов контроля

Таблина 11.1 – Бальные оненки лля элементов контроля

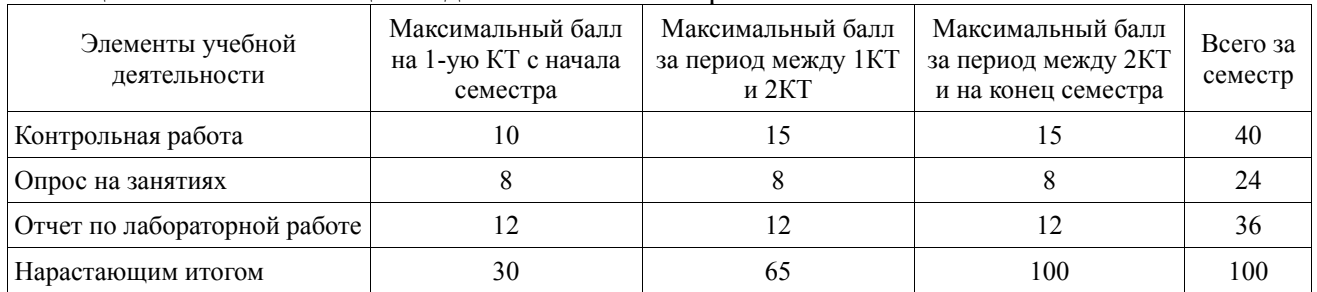

#### 11.2. Пересчет баллов в оценки за контрольные точки

Пересчет баллов в оценки за контрольные точки представлен в таблице 11.2.

## Таблица 11. 2 - Пересчет баллов в оценки за контрольные точки

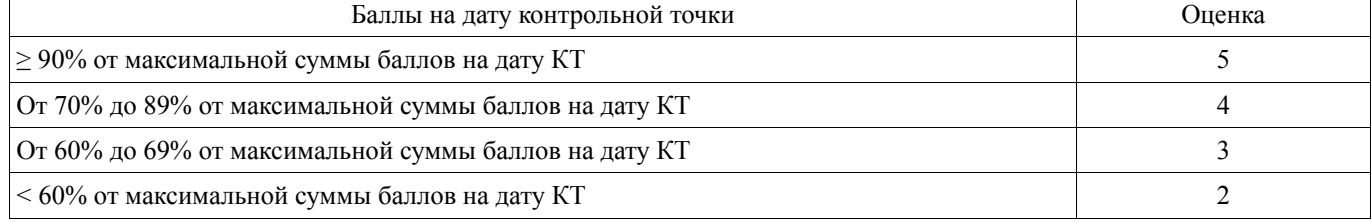

## **11.3. Пересчет суммы баллов в традиционную и международную оценку**

Пересчет суммы баллов в традиционную и международную оценку представлен в таблице 11.3.

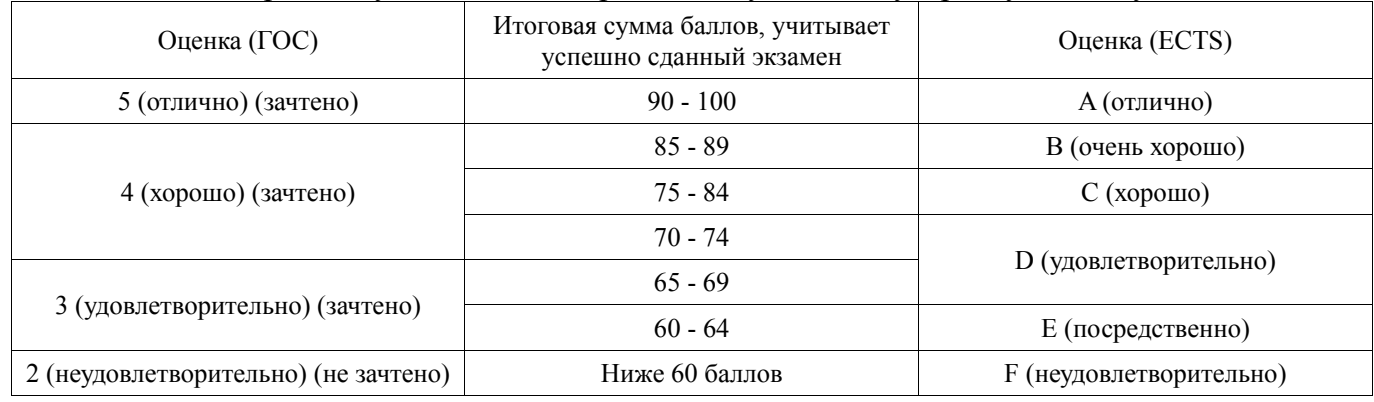

#### Таблица 11. 3 – Пересчет суммы баллов в традиционную и международную оценку

#### **12. Учебно-методическое и информационное обеспечение дисциплины**

#### **12.1. Основная литература**

1. Имитационное моделирование: Учебное пособие / Салмина Н. Ю. – 2015. 118 с. [Электронный ресурс] - Режим доступа: https://edu.tusur.ru/training/publications/5200, свободный.

#### **12.2. Дополнительная литература**

1. Мицель А.А., Грибанова Е.Б. Имитационное моделирование экономических процессов: Учебное пособие. - Томск: Томский межвузовский центр дистанционного образования, 2007.-143 с. (наличие в библиотеке ТУСУР - 15 экз.)

2. Шапкин А.С. Математические методы и модели исследования операций : Учебник для вузов / А. С. Шапкин, Н. П. Мазаева. - 4-е изд. - М. : Дашков и К°, 2007. - 395[5] с. : табл., ил. - Библиогр.: С. 395-396. – ISBN 5-91131-331-6: 118.80 р. (наличие в библиотеке ТУСУР - 20 экз.)

3. Исследование операций в экономике : Учебное пособие для вузов / Н. Ш. Кремер [и др.]; ред. Н.Ш. Кремер. – М.: – ЮНИТИ, 2006. – 407[1]э. – С. 393-394. – Предм. указ.:С. 395-402. - ISBN 5-238-00636-5: 130.50 р. (наличие в библиотеке ТУСУР - 20 экз.)

#### **12.3. Учебно-методическое пособие и программное обеспечение**

1. Пакеты прикладных программ: Методические указания по выполнению практических работ и самостоятельной работы для студентов 080100.62 «Экономика» / Шельмина Е. А. – 2014. 16 с. [Электронный ресурс] - Режим доступа: https://edu.tusur.ru/training/publications/3879, свободный.

2. Имитационное (статистическое) моделирование: Сборник задач / Семиглазов А. М., Семиглазов В. А. – 2012. 30 с. [Электронный ресурс] - Режим доступа: https://edu.tusur.ru/training/publications/2923, свободный.

3. Управление данными: Методические указания по проведению лабораторных, практических и самостоятельной работ для студентов направлений 230400 – Информационные системы и технологии / Вагнер Д. П. – 2014. 55 с. [Электронный ресурс] - Режим доступа: https://edu.tusur.ru/training/publications/3952, свободный.

#### **12.4. Базы данных, информационно справочные и поисковые системы**

- 1. Научно-образовательный портал https://edu.tusur.ru/
- 2. Официальный портал кафедры телевидения и управления http://tu.tusur.ru/

#### **13. Материально-техническое обеспечение дисциплины**

не требуется

#### **14. Фонд оценочных средств**

Фонд оценочных средств приведен в приложении 1.

**15. Методические рекомендации по организации изучения дисциплины** Без рекомендаций.

## МИНИСТЕРСТВО ОБРАЗОВАНИЯ И НАУКИ РФ

Федеральное государственное бюджетное образовательное учреждение высшего образования

## «ТОМСКИЙ ГОСУДАРСТВЕННЫЙ УНИВЕРСИТЕТ СИСТЕМ УПРАВЛЕНИЯ И РАДИОЭЛЕКТРОНИКИ» (TYCYP)

**УТВЕРЖДАЮ** Проректор по учебной работе П. Е. Троян  $20/6$  r.

# ФОНД ОЦЕНОЧНЫХ СРЕДСТВ ПО УЧЕБНОЙ ДИСЦИПЛИНЕ

## Пакеты прикладных программ для предприятий информационного сервиса

Уровень основной образовательной программы: Бакалавриат Направление подготовки (специальность): 43.03.01 Сервис Профиль: Информационный сервис Форма обучения: очная Факультет: РТФ, Радиотехнический факультет Кафедра: ТУ, Кафедра телевидения и управления Kypc: 4 Семестр: 7

Учебный план набора 2013, 2014, 2015 годов

Разработчики:

- ассистент каф. ТУ Суровцев Р. С.
- доцент каф. ТУ Салов В. К.

Зачет: 7 семестр

Томск 2016

#### 1. Введение

Фонд оценочных средств (ФОС) является приложением к рабочей программе дисциплины (практики) и представляет собой совокупность контрольно-измерительных материалов (типовые задачи (задания), контрольные работы, тесты и др.) и методов их использования, предназначенных для измерения уровня достижения студентом установленных результатов обучения.

ФОС по дисциплине (практике) используется при проведении текущего контроля успеваемости и промежуточной аттестации студентов.

Перечень закрепленных за дисциплиной (практикой) компетенций приведен в таблице 1. Таблица 1 - Перечень закрепленных за дисциплиной компетенций

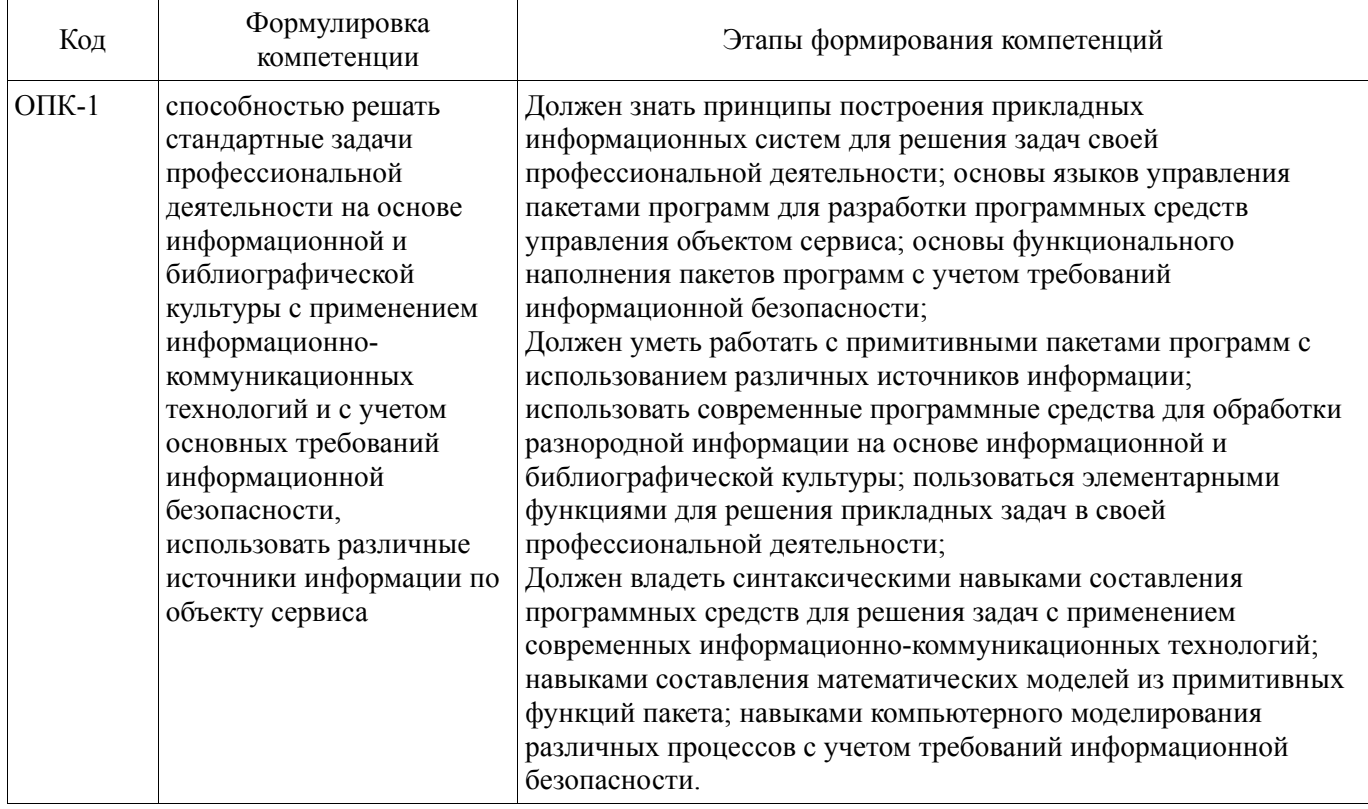

Общие характеристики показателей и критериев оценивания компетенций на всех этапах приведены в таблице 2.

Таблица 2 - Общие характеристики показателей и критериев оценивания компетенций по этапам

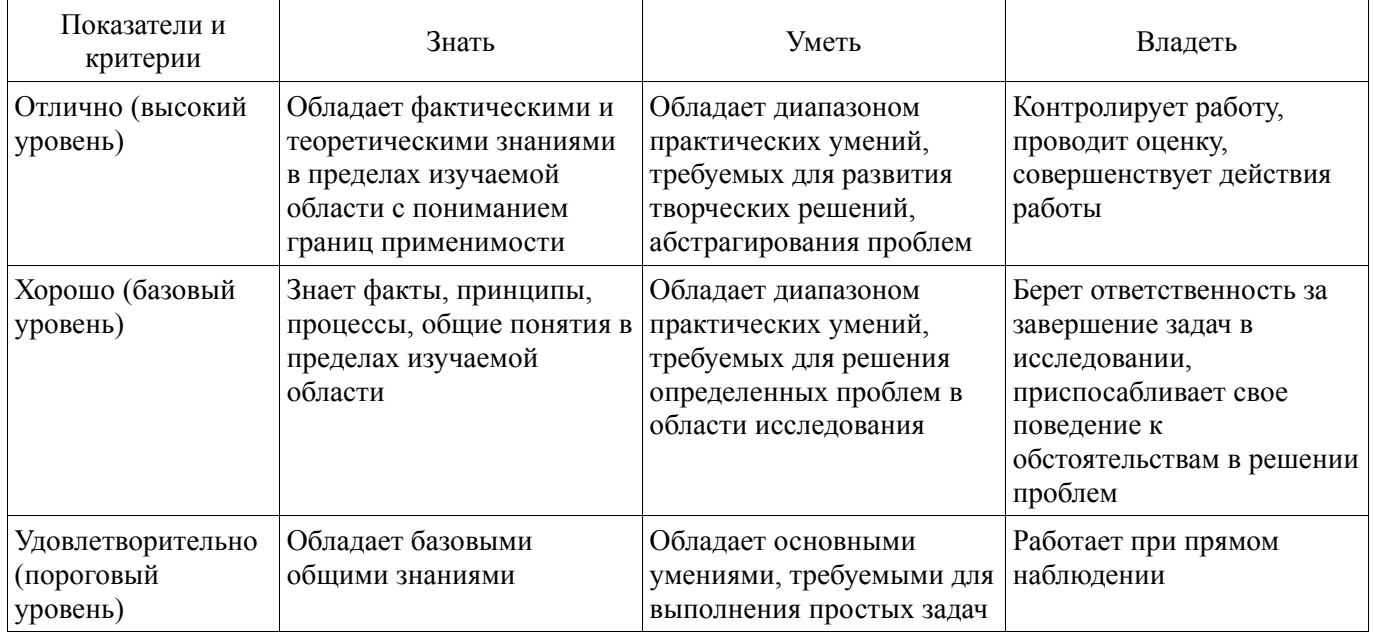

## 2 Реализация компетенций

## 2.1 Компетенция ОПК-1

ОПК-1: способностью решать стандартные задачи профессиональной деятельности на основе информационной и библиографической культуры с применением информационнокоммуникационных технологий и с учетом основных требований информационной безопасности, использовать различные источники информации по объекту сервиса.

Для формирования компетенции необходимо осуществить ряд этапов. Этапы формирования компетенции, применяемые для этого виды занятий и используемые средства оценивания представлены в таблице 3.

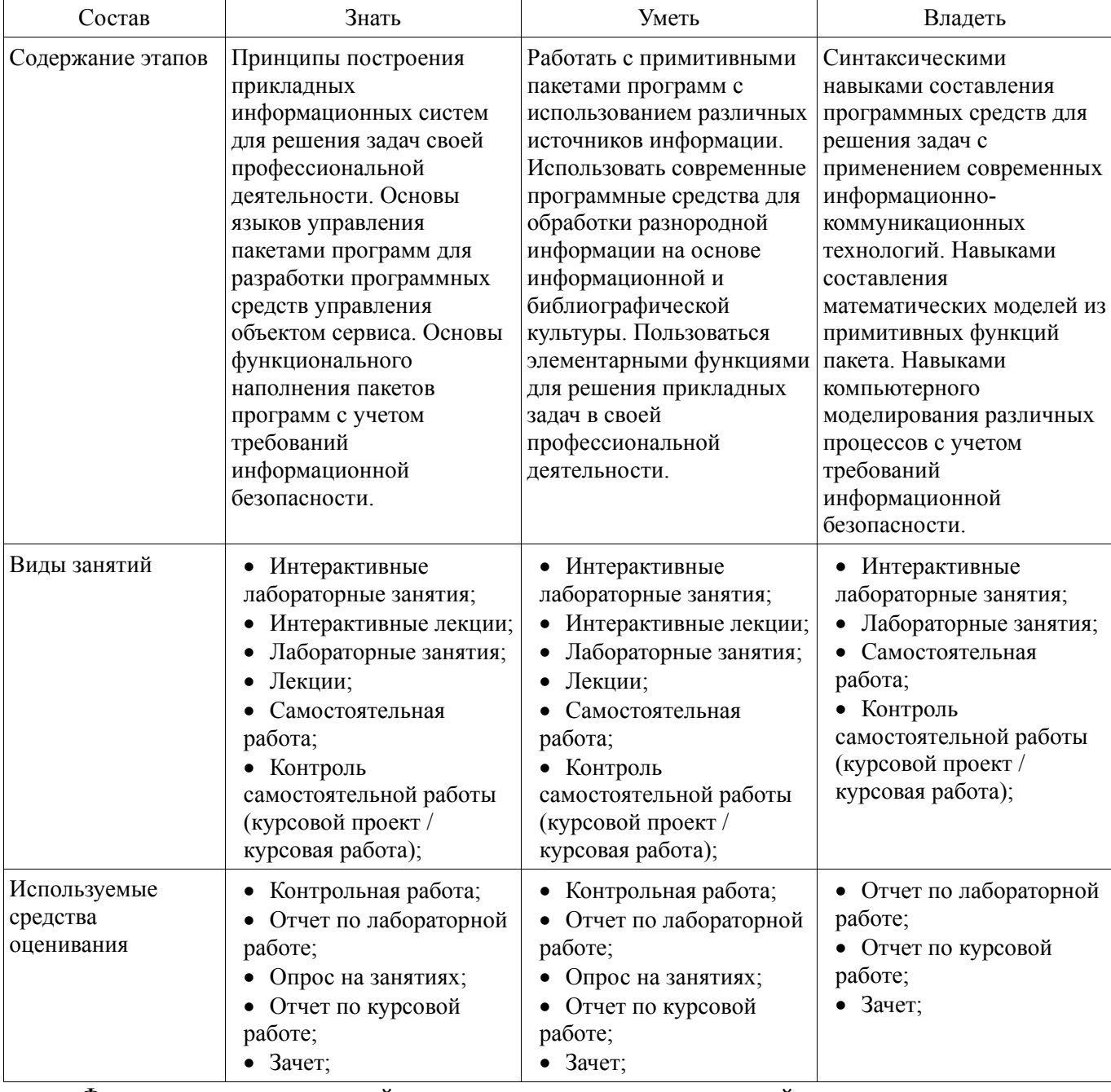

Таблица 3 - Этапы формирования компетенции и используемые средства оценивания

Формулировка показателей и критериев оценивания данной компетенции приведена в таблице 4.

## Таблица 4 – Показатели и критерии оценивания компетенции на этапах

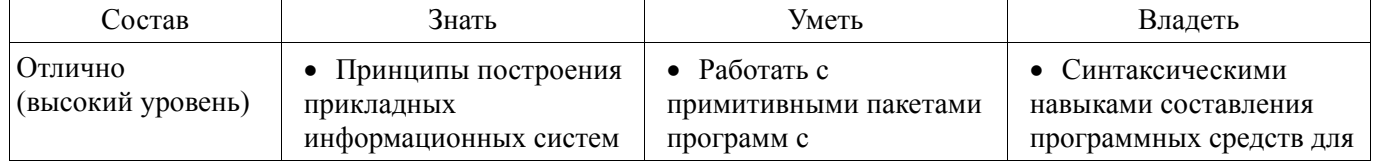

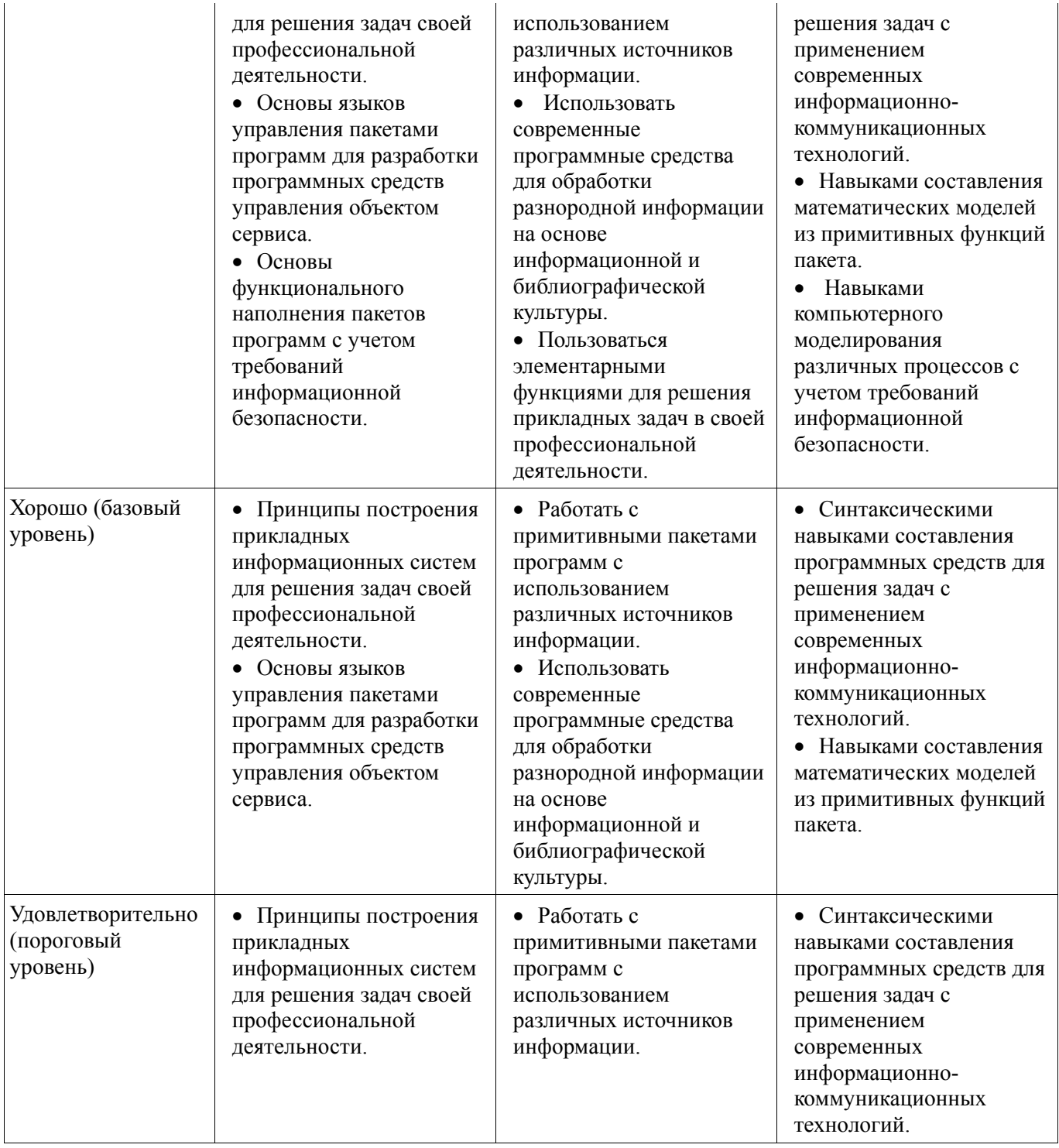

## **3 Типовые контрольные задания**

Для реализации вышеперечисленных задач обучения используются типовые контрольные задания или иные материалы, необходимые для оценки знаний, умений, навыков и (или) опыта деятельности, характеризующих этапы формирования компетенций в процессе освоения образовательной программы, в следующем составе.

## **3.1 Темы опросов на занятиях**

Объекты VBA и их методы и свойства.

 Объектная модель компонентов MS Office. Коллекции VBA. Объекты общего и специального назначения. Библиотеки VBA.

 Синтаксис VBA. Объектно-ориентированное программирование в среде VBA. Формы и компоненты управления. Обработка событий.

Понятие VBE. Структура VBE. Характеристики компонентов VBE.

Цели разработки. Область применения. Макроязык. Среда разработки. Поддержка

объектно-ориентированного программирования на примере MS Office.

 Структура и основные компоненты пакетов прикладных программ. Надстройки пакетов. Классификация компонентов. Факторы, влияющие на состав пакета.

 Понятие прикладных пакетов. Структура и основные компоненты пакетов. Эволюция прикладных пакетов. Примеры современных прикладных пакетов.

#### **3.2 Темы контрольных работ**

 1. Основные понятия математических пакетов программирования. 2. Структура и состав примитивных пакетов программирования. 3. Основные понятия офисного программирования. 4. Макросы. Использование макрорекордера. 5. Среда разработки VBE. 6. Объектноориентированное программирование в среде VBA.

#### **3.3 Темы лабораторных работ**

- Разработка индивидуальных приложений в VBE
- Разработка простых приложений в VBE
- Основы разработки приложений с помощью VBA
- Основы создания макросов с помощью VBA
- Освоение интерфейса среды разработки VBE в пакетах MS Office
- Разработка структурной модели прототипа пакета прикладных программ
- Освоение примитивных функций пакетов прикладных программ

#### **3.4 Зачёт**

 1. Понятие, структура и основные компоненты математического пакета программирования. 2. Эволюция математических пакетов. 3. Примеры современных математических пакетов. 4. Структура и основные компоненты математических пакетов программирования. 5. Надстройки пакетов программирования. 6. Классификация компонентов. 7. Факторы, влияющие на состав пакета. 8. Цели разработки пакета. 9. Область применения пакета. 10. Макроязык пакета. 11. Среда разработки пакета. 12. Поддержка объектно-ориентированного программирования на примере MS Office. 13. Понятие макросов. Запись и выполнение макросов. 14. Структура записанного макроса. 15. Понятие и структура VBE. 16. Характеристики компонентов VBE. 17. Синтаксис VBA. 18. Объектно-ориентированное программирование в среде VBA. 19. Формы и компоненты управления в среде VBA. 20. Обработка событий в среде VBA.

#### **3.5 Темы курсовых проектов (работ)**

 1. Разработка программного обеспечения для перевода чисел в различные системы счисления на языке VBA. 2. Разработка автоматизированной информационно-аналитическая система выбранного объекта на языке VBA. 3. Программная реализация теста по выбранной тематике на языке VBA. 4. Разработка программы для учета успеваемости группы студентов по нескольким предметам на языке VBA.

#### **4 Методические материалы**

Для обеспечения процесса обучения и решения задач обучения используются следующие материалы:

 методические материалы, определяющие процедуры оценивания знаний, умений, навыков и (или) опыта деятельности, характеризующих этапы фор-мирования компетенций, согласно п. 12 рабочей программы.

#### **4.1. Основная литература**

1. Имитационное моделирование: Учебное пособие / Салмина Н. Ю. – 2015. 118 с. [Электронный ресурс] - Режим доступа: https://edu.tusur.ru/training/publications/5200, свободный.

#### **4.2. Дополнительная литература**

1. Мицель А.А., Грибанова Е.Б. Имитационное моделирование экономических процессов: Учебное пособие. - Томск: Томский межвузовский центр дистанционного образования, 2007.-143 с. (наличие в библиотеке ТУСУР - 15 экз.)

2. Шапкин А.С. Математические методы и модели исследования операций : Учебник для вузов / А. С. Шапкин, Н. П. Мазаева. - 4-е изд. - М. : Дашков и К°, 2007. - 395[5] с. : табл., ил. - Библиогр.: С. 395-396. – ISBN 5-91131-331-6: 118.80 р. (наличие в библиотеке ТУСУР - 20 экз.)

3. Исследование операций в экономике : Учебное пособие для вузов / Н. Ш. Кремер [и др.]; ред. Н.Ш. Кремер. – М.: – ЮНИТИ, 2006. – 407[1]э. – С. 393-394. – Предм. указ.:С. 395-402. - ISBN 5-238-00636-5: 130.50 р. (наличие в библиотеке ТУСУР - 20 экз.)

## **4.3. Учебно-методическое пособие и программное обеспечение**

1. Пакеты прикладных программ: Методические указания по выполнению практических работ и самостоятельной работы для студентов 080100.62 «Экономика» / Шельмина Е. А. – 2014. 16 с. [Электронный ресурс] - Режим доступа: https://edu.tusur.ru/training/publications/3879, свободный.

2. Имитационное (статистическое) моделирование: Сборник задач / Семиглазов А.М., Семиглазов В.А. – 2012. 30 с. [Электронный ресурс] - Режим доступа: https://edu.tusur.ru/training/publications/2923, свободный.

3. Управление данными: Методические указания по проведению лабораторных, практических и самостоятельной работ для студентов направлений 230400 – Информационные системы и технологии / Вагнер Д. П. – 2014. 55 с. [Электронный ресурс] - Режим доступа: https://edu.tusur.ru/training/publications/3952, свободный.

## **4.4. Базы данных, информационно справочные и поисковые системы**

- 1. Научно-образовательный портал https://edu.tusur.ru/
- 2. Официальный портал кафедры телевидения и управления http://tu.tusur.ru/